### PIOTR PROFUS

*Instytut Ochrony Przyrody PAN, Kraków*

# Uwagi metodyczne o badaniach ilościowych bociana białego *Ciconia ciconia*

Nie jest wdzięcznym zadaniem pisanie artykułu metodycznego, albowiem zarówno redaktorzy czasopism, jak i czytelnicy oczekują publikacji zawierających wyniki konkretnych badan czy obserwacji. Jednakże, wobec wielu napływających sygnałów o rosnącym zainteresowaniu inwentaryzacjami i badaniami populacji bociana białego, zachodzi potrzeba przypomnienia <sup>i</sup> ponownego omówienia metodyki badan nad tym gatunkiem.

Zainteresowanie tymi badaniami nasila się zwłaszcza przed zbliżającymi się międzynarodowymi akcjami inwentaryzacyjnymi. Tak było w latach 1974, 1984 oraz obecnie — kilka miesięcy przed kolejnym, V. Międzynarodowym Cenzusem Bociana Białego. W Polsce ma się on odbyć w lipcu i sierpniu bieżącego roku oraz <sup>w</sup> <sup>1995</sup> r. (Profus 1994).

Duży wpływ na postęp badan populacyjno-ekologicznych nad tym gatunkiem wywarła praca metodyczna Schüza (1952). Zastosował on w niej m. in. symbole precyzyjnie <sup>i</sup> jednoznacznie opisujące zjawiska zachodzące w życiu bocianów na lęgowiskach, co pozwoliło na ujednolicenie zbierania materiałów w terenie <sup>i</sup> dokonywanie porównań wyników w obrębie całego areału występowania gatunku.

W języku polskim pierwszą ważną pracę metodyczną opublikował Mrugasiewicz (1971); stanowiła ona wzór do naśladowania dla obserwatorów terenowych uczestniczących w III. Międzynarodowej Akcji Inwentaryzacyjnej w 1974 r. oraz <sup>w</sup> latach późniejszych (Jakubiec red. 1985a). Sporo informacji o metodzie ustalania liczebności i reprodukcji bocianów (z propozycjami niewielkich modyfikacji) zawarto również <sup>w</sup> pracach Profusa <sup>i</sup> Mielczarka (1981), Ptaszyka (red. 1994) <sup>i</sup> in. Pomimo tego nadal zdarzają się przypadki nie przestrzegania proponowanej konwencji. Niektórzy

autorzy jedynie "częściowo" stosują się do tych międzynarodowych standardów, jak np. Hordowski (1990) <sup>i</sup> Luniek, Nowickij (1990).

Spośród wszystkich liczniejszych gatunków dziko żyjących ptaków w Polsce bocian biały jest najbardziej "ankietowy" <sup>i</sup> dlatego liczne opracowania dotyczące jego występowania oparte są na tej metodzie (Bogucki 1994). <sup>W</sup> ostatnich latach ukazało się co prawda kilka prac zwracających uwagę na pewne ograniczenia metody ankietowej (Kujawa 1991), lecz ankieta pozostanie jeszcze nadal jedynym sposobem objęcia inwentaryzacją dużych obszarów, zwłaszcza gdy nie można zastosować metody bardziej precyzyjnej, tj. bezpośredniego spisu w terenie (Bogucki 1994).

### **Wybór terenu badań**

Uzasadnione jest przeprowadzenie inwentaryzacji stanowisk lęgowych bocianów na obszarze całej Polski, jednakże wykonanie tego zadania, w obecnych warunkach ekonomicznych, wydaje się prawie niemożliwe. Dotychczasowe doświadczenia wykazały, że najlepsze wyniki uzyskuje się zbierając materiały w oparciu o dwie równolegle stosowane metody: ankietową i bezpośrednich kontroli terenowych. Jest to metoda dość kosztowna — wymaga bowiem rozesłania ogólnokrajowej ankiety oraz sprawdzenia w terenie znacznej części informacji. Taki ogólnopolski cenzus — z zastosowaniem obu tych metod badawczych — udało się zorganizować dotychczas tylko raz — w 1974 r., kiedy to badaniami objęto 97% powierzchni kraju (Jakubiec red. 1985a). Obniżenie kosztów inwentaryzacji można uzyskać przez stosowanie jednej z obu metod, ale zmniejsza to nieco efektywność cenzusu.

Pracami inwentaryzacyjnymi powinny kierować zainteresowane osoby z poszczególnych ornitologicznych ośrodków regionalnych. Wybór powierzchni badawczej należy co prawda do obserwatora podejmującego cenzus, lecz w okresie międzynarodowego liczenia zalecane jest, aby uczestniczący w pracach terenowych podporządkowali się koordynatorom regionalnym, m. in. po to, by uniknąć liczeń przez 2 lub więcej osób na tej samej powierzchni próbnej. W 1984 r. wielu kierujących inwentaryzacją w regionach przygotowało dla "swoich" uczestników mapy oraz krótkie i pożyteczne instrukcje. Korzystne jest, aby uczestnicy cenzusu przeprowadzali liczenia w pobliżu miejsc swojego zamieszkania, urlopu itp., albowiem obniża to

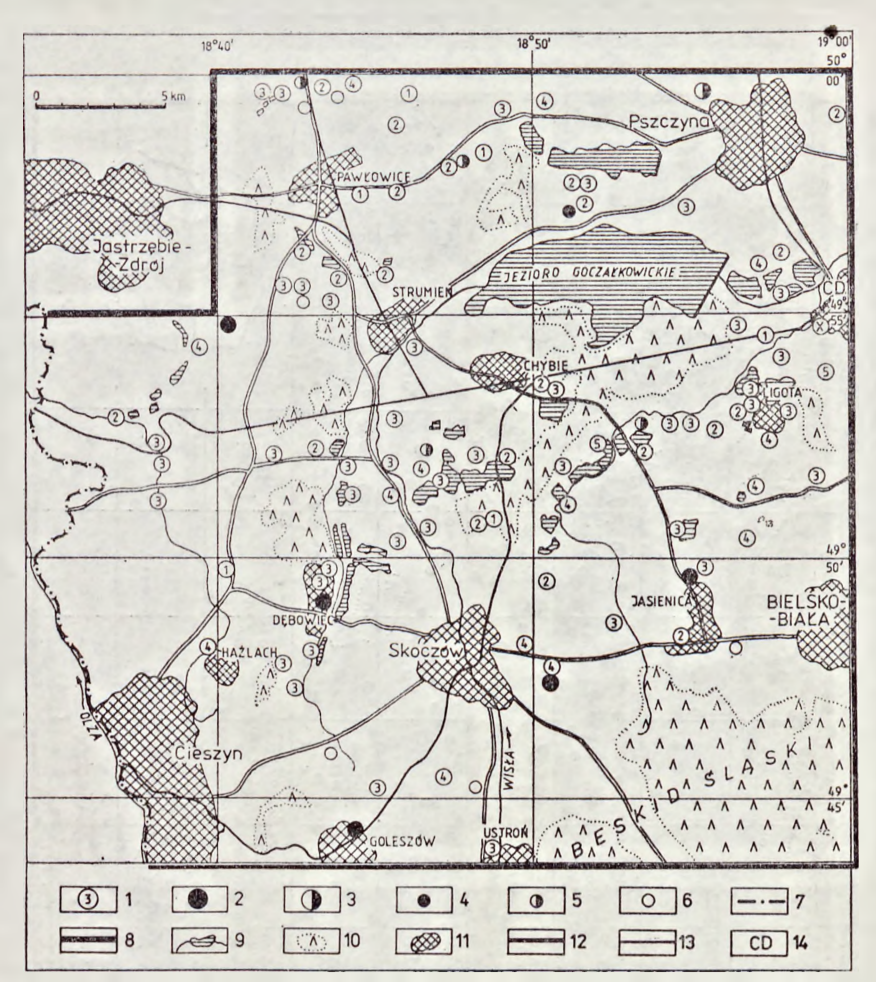

Ryc. 1. Szczegółowe wyniki cenzusu bociana białego przeprowadzonego w 1993 r. na Ziemi Cieszyńskiej i w rejonie Jeziora Goczałkowickiego. Część danych z okolic Pszczyny zebrali i życzliwie udostępnili W. Chromik <sup>i</sup> P. Piotrowski. <sup>1</sup> — HPm (liczba <sup>w</sup> kółku ozna-cza liczbę lotnych młodych, 2 — HPo, <sup>3</sup> — HPx, 4 — HE, <sup>5</sup> — HB 1, HB 2, 6 — HO: zob. obj. skrótów w tekście;  $7$  — granica państwa, 8 — granice powierzchni badawczej, 9 — rzeki, jeziora i stawy, 10 większe lasy, <sup>11</sup> — miasta i miejscowości gminne, 12 — ważniejsze drogi, 13 — linie kolejowe, 14 — Czechowice-Dziedzice. — Detailed results of the White Stork census in the south-eastern part of Silesia 1993. Explanations: <sup>1</sup> — pairs with fledged young (HPm; number of young in circles),  $2$  – pairs without young (HPo),  $3$  – pairs of unknown breeding success  $(HPx)$ ,  $4$  - nest occupied by a solitary bird (HE), <sup>5</sup> — nest occupied for <sup>1</sup>—4 weeks by one (HB 1) or two (HB 2) Storks, <sup>6</sup> — unoccupied nest (HO), <sup>7</sup> — Polish-Czech border, 8 — boundaries of the investigated area, 9 — rivers, fish ponds and lakes, 10 — forest areas, 11 — cities and district villages, 12 — important roads, 13 — railway, 14 — Czechowice-Dziedzice

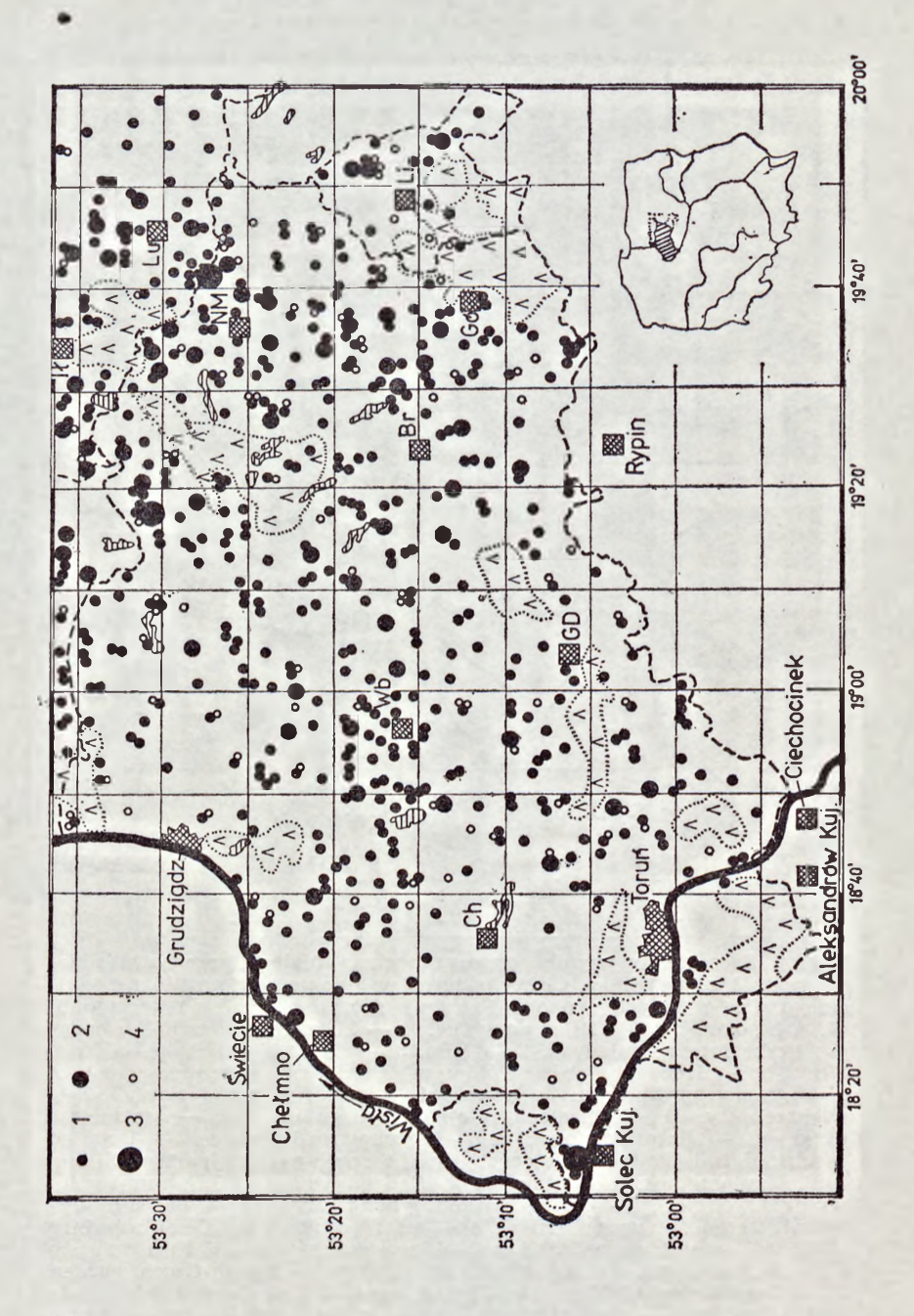

koszty inwentaryzacji; można też zakładać, iż jest to teren dobrze znany obserwatorowi, a więc łatwiejszy do kontroli.

Zgodnie z powielonym okólnikiem-instrukcją Holgera Schulza (Instructions for Data Recording/Hinweise zur Erhebung der Daten; 1994) — koordynatora całej akcji inwentaryzacyjnej — zaleca się przeprowadzenie liczenia gniazd bociana na obszarze nie mniejszym niż 100 km<sup>2</sup>. W wyjątkowych przypadkach liczyć można na mniejszych powierzchniach (np. w miejscowościach kolonijnego gnieżdżenia się ptaków).

W Polsce może to być obszar jednej z ok. 2500 gmin (powierzchnia najczęściej  $80-300$  km<sup>2</sup>), dawnego powiatu (ok. 350—1900 km2), obecnego województwa (1500—12 300 km<sup>2</sup>) lub jednej lub kilku jednostek fizjograficznych (ryc. <sup>1</sup>—3). Zalecany jest zwłaszcza wybór takich powierzchni, na których liczono bociany już wcześniej, zwłaszcza w latach 1934, 1974 lub/i 1984. Spis dawnych powiatów i gmin, w których liczono bociany w latach siedemdziesiątych został opublikowany w "Studia Naturae", ser. A, tom 28 (Jakubiec red. 1985a).

Wydaje się celowe coroczne prowadzenie cenzusów w miejscowościach, w których gnieździ się 10 i więcej par (na wschodzie kraju) lub ponad 5 par (w zachodniej części Polski). Każda z miejscowości z kolonią powinna mieć swojego "opiekuna", odpowiedzialnego za zebranie monitoringowych danych. Szybki spadek liczebny bocianów w granicach administracyjnych wielkich miast oraz w ich bliskim sąsiedztwie również powinien zainteresować ornitologów. Z poprzednich liczeń (1974, 1984) wynika, że ankieterzy odnotowali w miastach tylko niewielką część gniazd, co jest zrozumiałe, ankiety rozsyłano bowiem na obszary wiejskie. Do wyszukiwania gniazd bocianów na terenach miejskich zobowiązani będą zatem obserwatorzy terenowi. Warto publikować mapki aglomeracji miejskich z zanikającymi stanowiskami lęgowymi bociana.

Ryc. 2. Mapa punktowa przedstawiająca wyniki inwentaryzacji gniazd bociana białego (1984 r.) w woj. toruńskim, w południowych częściach woj. elbląskiego i olsztyńskiego oraz w gminie Lidzbark Welski (LI); waj, elotąskiego i orsztyńskiego oraz w gimme Eugebark werski (En,<br>wg Mielczarka i Profusa (w druku). 1 — 1 para z gniazdem<br>(HPa) w miejscowości, 2 — 3 pary, 3 — 5 par, 4 — gniazdo nie zajęte (HO); objaśnienia skrótów: Br — Brodnica, Ch — Chełmża, GD — Golub-Dobrzyn, Gó — Górzno, Ił — Iława, Lu — Lubawa, NM — Nowe Miasto Lubawskie, Wb — Wąbrzeźno. — Inventory of White Stork nests (1984) in the localities of the Toruń voivodeship, southern parts of the voivodeships of Elbląg and Olsztyn and village district of Lidzbark Welski (LI). Explanations: <sup>1</sup> — <sup>1</sup> pair with nest (HPa), 2 — 3 pairs,  $3 - 5$  pairs,  $4 - 1$  unoccupied nest (HO)

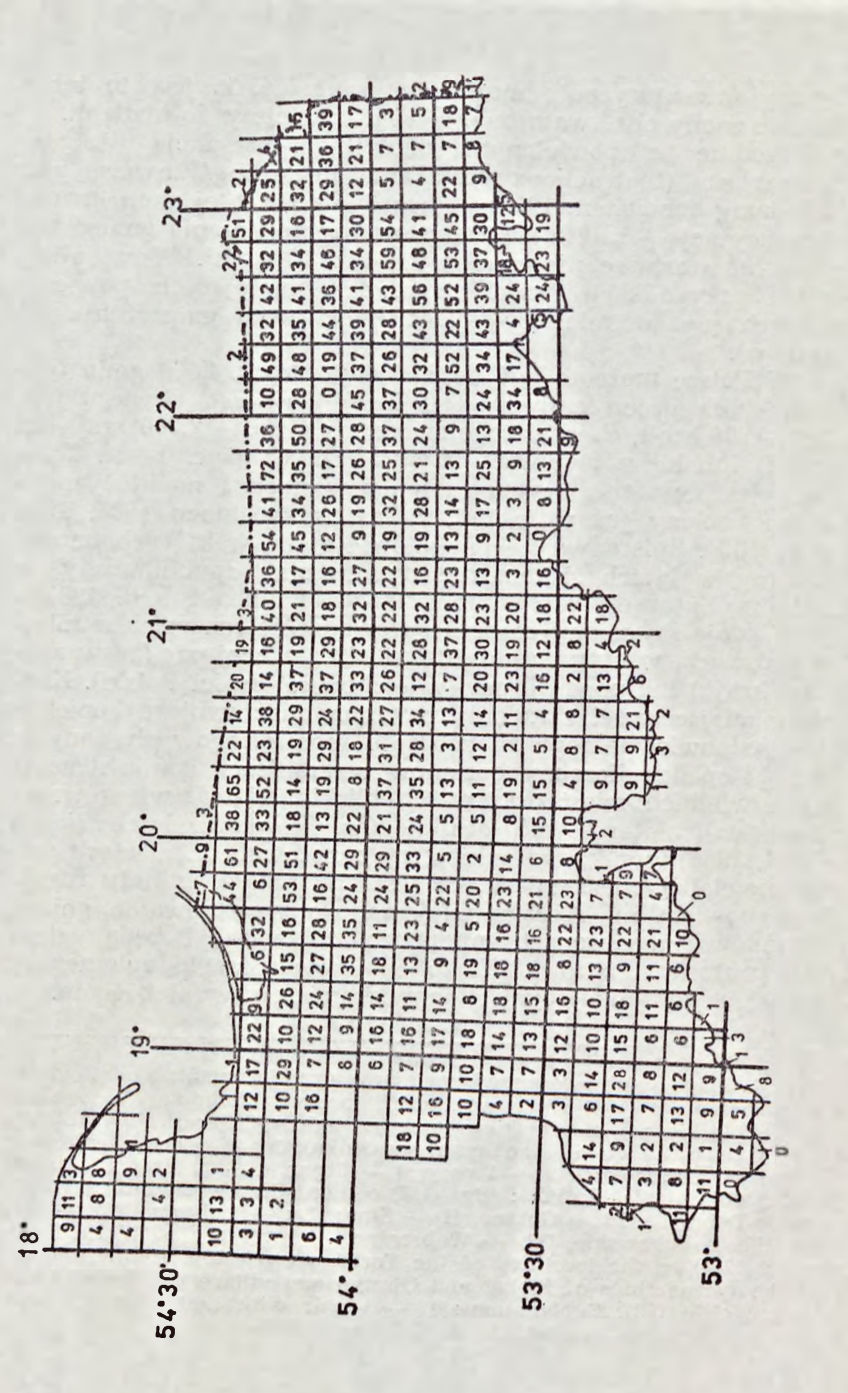

Wyniki cenzusów bociana mogą być — w zależności od zapotrzebowania — przedstawiane w różny sposób, np. dla urzędów wojewódzkich przydatne będą mapki z wynikami opartymi na podziale administracyjnym. Dla innych opracowań obejmujących region lub inny wielki obszar — może to być prezentacja wyników oparta na podziale fizjograficznym (np. Jakubiec 1986, 1991).

Ornitolodzy z Wielkopolski za podstawową jednostkę, do której odnoszono dane, przyjęli m. in. siatkę UTM, czyli kwadrat o bokach 10  $\times$  10 km. Stwierdzona w takim polu liczba par odpowiada zagęszczeniu bocianów (StD). Ogółem obszar Wielkopolski obejmuje 361 kwadratów, z których każdy ma powierzchnię 100 km<sup>2</sup>, oraz 36 (10%) trapezów, powstałych w wyniku spłaszczenia siatki UTM, o powierzchniach od <sup>20</sup> do <sup>95</sup> km<sup>2</sup> (P ta szyk 1994).

Należy pamiętać, że z ankietowania dużych obszarów z pewnością nie uzyskamy wiarygodnych danych o liczbie wyprowadzonych młodych — wyjściowych danych do obliczania wskaźników reprodukcji (Zieliński, Andrzejczak 1991).

Nie kończącą się udręką autorów opracowań faunistycznych są liczne i częste zmiany podziału administracyjnego ziem leżących w obrębie naszego kraju. W opracowaniach, mających służyć przyszłym pokoleniom, należy się uniezależnić od tego rodzaju perturbacji. Z tego powodu za podstawową jednostkę, do której odnosić się powinno dane (niezależnie od sposobów prezentacji wyników przez autorów cytowanych powyżej) należy przyjąć powierzchnię ograniczoną siatką koordynatów geograficznych (tzw. jednostkowa powierzchnia atlasowa). Na przykład powierzchnia atlasowa 10' dł.  $\times$  5' szer. geograficznej ograniczona jest od wschodu i zachodu południkami (licząc od pełnych stopni co 10'), a od północy <sup>i</sup> południa równoleżnikami (licząc od pełnych stopni co 5') (ryc. 1). Główną zaletą przyjętego systemu jest możliwość przedstawienia wyników badań niezależnie od jakichkolwiek zmian granic administracyjnych. O wyborze tego typu prezentacji danych zadecydowały m. in. doświadczenia autora zdobyte w ciągu dwudziestu lat prowadzenia prac monitoringowych nad bocianem.

Ryc. 3. Liczba par bocianów białych zajmujących gniazda (HPa) w obrębie powierzchni atlasowych (10'X5' geogr.; powierzchnia 101,4-103,8 km2) w północno-wschodniej części Polski w <sup>1984</sup> r. (wg Mielczarka <sup>i</sup> Profusa, <sup>w</sup> druku). — Number of White Stork pairs with nests (HPa) in the grid of geographical co-ordinates  $(10' \times 5')$ ; area 101,4—103,8 sq. km) in North-Eastern Poland in 1984

Tab. 1. Szczegółowe wyniki cenzusu gniazd bociana białego w okolicy Zbiornika Goczałkowickiego w 1993 r. Objaśnienie skrótów: (j) — wyrzucone jaja, (p) — wyrzucone pisklęta; w nawiasach podano liczbę wyrzuco-**Tab. 1. Szczegółowe wyniki cenzusu gniazd bociana białego w okolicy Zbiornika Goczałkowickiego w 1993 r. Objaśnienie skrótów: (j) — wyrzucone jaja, (p) — wyrzucone pisklęta; w nawiasach podano liczbę wyrzuco**nych jaj lub piskląt. pI, pII - termin zajęcia gniazda przez pierwszego i drugiego bociana **nych jaj lub piskląt, pI, pII — termin zajęcia gniazda przez pierwszego i drugiego bociana**

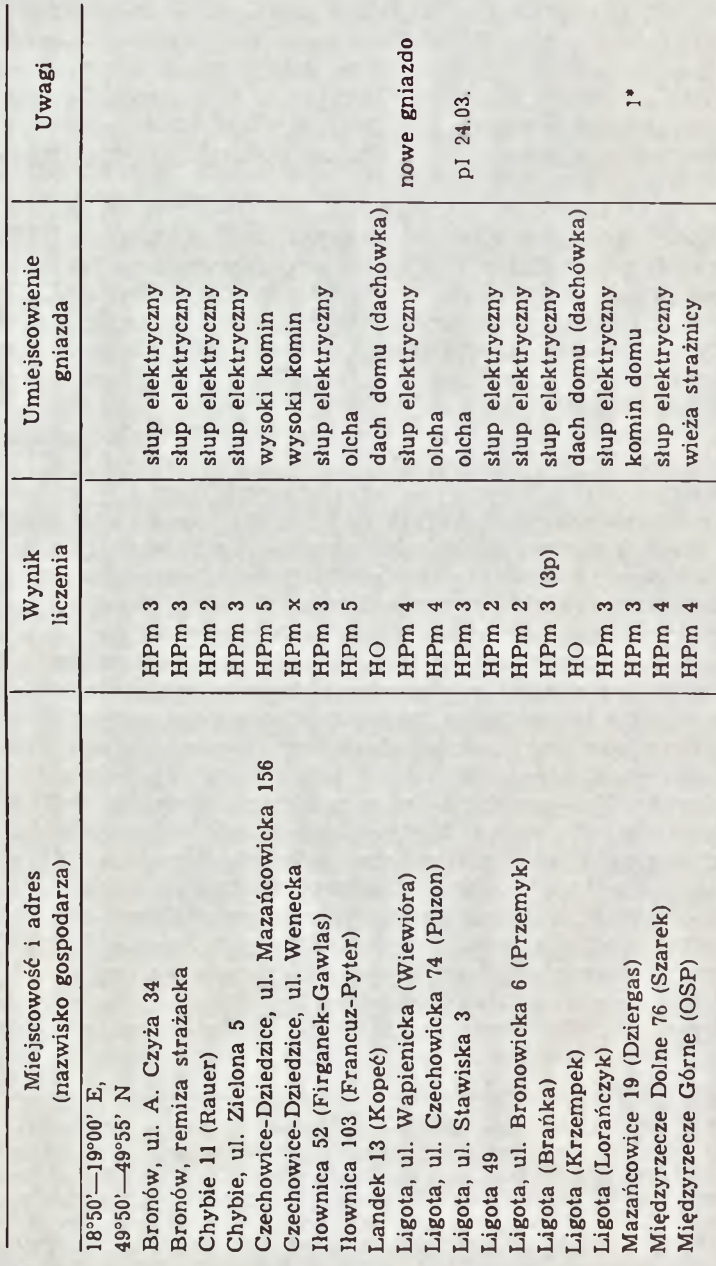

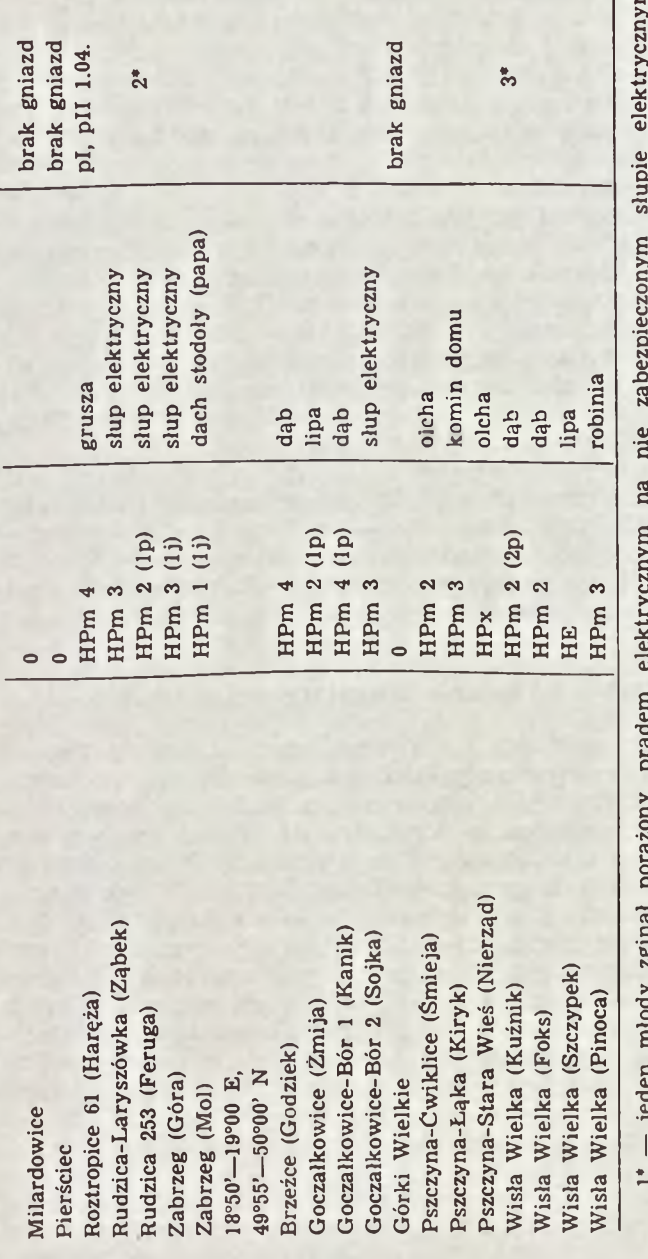

 $1^*$  - jeden młody zginął porażony prądem elektrycznym na nie zabezpieczonym słupie elektrycznym,<br> $2^*$  -- 23. i 25.07. oba młode zostały śmiertelnie potrącone przez samochody na pobliskiej szosie, 3<sup>\*</sup> -- 18.07.<br>iuż po 2\* — 23. i 25.07. oba młode zostały śmiertelnie potrącone przez samochody na pobliskiej szosie, 3\* — 18.07. 1\* — jeden młody zginął porażony prądem elektrycznym na nie zabezpieczonym słupie elektrycznym, już po I wylocie wichura strąciła gniazdo (jeden zginął, drugi ma złamane skrzydło) już po I wylocie wichura strąciła gniazdo (jeden zginął, drugi ma złamane skrzydło)

Rejestrację fauny na omawianych powierzchniach jednostkowych stosowano już z powodzeniem w praktyce, np. w "Polskiej czerwonej księdze zwierząt" ("pola małych trapezów";  $G$ łowaciński red. 1992), "Atlasie ptaków lęgowych Małopolski" (Walasz, Mielczarek red. 1992) oraz stosuje się w "Atlasie rozmieszczenia płazów i gadów w Polsce" (Głowaciński, Zemanek red., <sup>w</sup> przygotowaniu). Wielkość każdej jednostkowej powierzchni jest uzależniona od położenia (szerokości geograficznej) <sup>i</sup> jest najmniejsza na północy kraju (ok. 101 km2), a największa na południowych rubieżach (ok. 112 km2). Dokładną powierzchnię — w celu obliczenia zagęszczenia populacji bocianów StD — należy samodzielnie obliczyć z mapy <sup>1</sup> : 100 000 lub dokładniejszej.

Do prac inwentaryzacyjnych prowadzonych w terenie donadają się mapy topograficzne Polski w <sup>1</sup> : 100 000, wydawane od 1990 r. przez Zarząd Topograficzny Sztabu Generalnego WP. Są one ogólnodostępne i można je zakupić. Każdy arkusz obejmuje obszar 30'  $\times$  20' lub 1°  $\times$  20' geograficznych (czyli 12 lub 24 jednostkowych powierzchni atlasowych 10'  $\times$  5'). Mapy te — co jest bardzo istotne mają naniesioną siatkę koordynatów; ułatwia to wybór powierzchni próbnej, precyzyjne nanoszenie uzyskanych rezultatów liczeń i opracowanie wyników w każdych warunkach.

## **Praktyczne wykonanie inwentaryzacji w terenie**

Przed przystąpieniem do inwentaryzacji należy przygotować alfabetyczny spis wszystkich miejscowości, które chcemy odwiedzić. Spis powinien objąć: miasta, dzielnice, wsie, kolonie, przysiółki, pojedyncze domostwa itp. Przed każdym wyjazdem w teren wyznaczamy trasę i ustalamy kolejność miejscowości, w których przeprowadzimy kontrolę. Wykrywanie gniazd należy oprzeć na wywiadach — najlepiej z kilkoma osobami. Pamiętajmy, że czynnikiem decydującym o efektywności wyszukiwania gniazd w terenie jest operatywność przeprowadzającego liczenie i umiejętność uzyskania potrzebnych informacji. Musimy odwiedzić i skontrolować każdą miejscowość, a wynik negatywny (tzn. brak gniazda lub pary) jest tu równie ważny, jak pozytywny. Z uwagi na wahania liczby zajętych przez bociany gniazd w poszczególnych latach materiał warto zbierać przez jak najwięcej sezonów (Mru*g*asiewicz 1971).

Liczenie w terenie przeprowadza się w okresie, kiedy młode są już wyrośnięte i stoją na gniazdach, przed osiągnięciem przez nie zdolności do lotu. Zwykle jest to 1. połowa lipca, lecz gniazda z opóźnionymi lęgami należy odwiedzić w 2. połowie lipca lub nawet w sierpniu.

Wynik inwentaryzacji, sposób umiejscowienia gniazda oraz inne obserwacje, m. in. uzyskane w rozmowie z gospodarzami, zapisujemy długopisem w zeszycie. Położenie gniazda z wynikiem liczenia (np. HPm 2, hP<sup>o</sup> x, HE itd.; patrz też ryc. 1) nanosimy na kopię mapy <sup>1</sup> : 100 000. Każde gniazdo należy oznaczyć kolejnym numerem, takim samym na mapie i w zeszycie (wg powielonej instrukcji: H. Kot — "Instrukcja prowadzenia inwentaryzacji bocianów białych" 1984).

Wyniki liczeń z różnych terenów — nieraz bardzo odległych — <sup>i</sup> lat muszą być w pełni porównywalne ze sobą. Wymaga to zastosowania specjalnej metodyki, wypracowanej w ciągu kilkudziesięciu lat badań nad tym gatunkiem (patrz np. <sup>S</sup> <sup>c</sup> <sup>h</sup> <sup>ü</sup> <sup>z</sup> 1952, Mrugasiewicz 1971, Mielczare^, Profus 1981, Jakubiec red. 1985a, Ptaszyk red. 1994). Zgodnie z wymogami metodyki uczestniczący w inwentaryzacji nie powinni zatem liczyć samych gniazd, lecz **pary bocianów zajmujące gniazda.** Od obserwatorów pracujących w terenie wymaga się przede wszystkim odpowiedzi na 2 pytania:

1. **Ile par bocianów zasiedla wybraną powierzchnię próbną?** oraz

2. **Ile młodych bocianów wyleciało ze wszystkich skontrolowanych gniazd?**

Bardzo ważne jest również uzyskanie **danych o liczbie par, które wychowały lotne pisklęta (HPm)** oraz **o liczbie par bez lotnych młodych (HPo).** Rejestrować też należy **pary z gniazdami o nie znanym wyniku lęgu (HPx).** Opracowujący wyniki powinien przygotować tabelaryczne ich zestawienie (przykład: tab. 1) z zastosowaniem międzynarodowych symboli opisujących jednoznacznie dane zjawisko w życiu bocianów. Wymienione poniżej symbole stosuje się w badaniach populacyjnych bocianów z dużym powodzeniem od kilku dziesięcioleci.

Znaczenie symboli jest następujące:

 $HPa (= HP)$  — liczba par zajmujących gniazda przez co najmniej 4 tygodnie w okresie od 14. kwietnia do 15. czerwca (HPa = HPm +  $+ HP<sub>0</sub> + HPx$ ).

 $HPm$  — liczba par z lotnymi młodymi ( $HPm = HPm$  1 +  $HPm$  2 + HPm  $3 + HPm + 4 + HPm + 5 + HPm + x$ 

> HPm <sup>1</sup> — liczba par z <sup>1</sup> odchowanym pisklęciem HPm <sup>2</sup> — liczba par z 2 odchowanymi pisklętami HPm 3 — liczba par z <sup>3</sup> odchowanymi pisklętami

 $HPm$  4 — liczba par z 4 odchowanymi pisklętami

HPm <sup>5</sup> — liczba par z <sup>5</sup> odchowanymi pisklętami

HPm x — liczba par z nie znaną liczbą odchowanych piskląt,

 $HPo$  — liczba par bez lotnych młodych (HPo = HPo(m) + HPo(g) +  $HPo(0) + HPo(x)$ ,

- HPo(m) liczba par z młodymi, które zginęły przed wylotem z gniazda
- HPo(g) liczba par ze zniesieniami, lecz z których nie wykluły się młode
- HPo(o) liczba par bez zniesień (podać jedynie wtedy, gdy skontrolowano zawartość gniazda)
- HPo  $x$  liczba par, o których nie wiadomo, czy miały zniesienia lub pisklęta

 $HPx$  — liczba par o nie znanym efekcie lęgów;  $HPx = HPa$  —  $(HPm + HPo)$ ,

HE — liczba gniazd zajmowanych przez jednego bociana dłużej niż 4 tygodnie,

HB — liczba gniazd zajmowanych przez <sup>1</sup>—<sup>4</sup> tygodnie lub nieregularnie przez jednego (HB 1) lub dwa (HB 2) bociany,

 $HO (= Hu) - gniazda zajete,$ 

Hx — gniazda, o których brak jakiejkolwiek informacji.

Kontrolowane gniazdo należy precyzyjnie oznaczyć jednym z symboli, zaliczając je w ten sposób do określonej kategorii (przykład: tab. 1).

W przypadku stwierdzenia par typu HPx, HPm x, a także gniazd Hx kontrolę należy powtórzyć. Należy dążyć, aby liczba par HPx <sup>i</sup> HPm x była jak najmniejsza.

Bezpośrednio po zakończeniu spisu w terenie, należy zebrany materiał podsumować <sup>i</sup> obliczyć następujące wartości:

JZG — suma piskląt we wszystkich gniazdach, w których udało się je policzyć,

JZa — średnia liczba piskląt wyprowadzana przez statystyczną parę (JZG: HPm + HPo) (w obliczeniach nie uwzględniamy par HPm x),

JZm — średnia liczba piskląt wyprowadzana przez statystyczną parę z młodymi (JZG: HPm — HPm x),

StD — zagęszczenie; liczba par z gniazdami (HPa) w przeliczeniu na 100 km<sup>2</sup> badanego obszaru,

 $\frac{0}{0}$  HPo — udział procentowy par bez lotnych młodych w populacji  $^{0}/_{0}$  HPo = (HPo  $\times$  100 $^{0}/_{0}$ ) : (HPm + HPo),

V — suma wyrzuconych i nie zapłodnionych jaj (EV) oraz padłych piskląt (JV) przed pierwszym wylotem z gniazda.

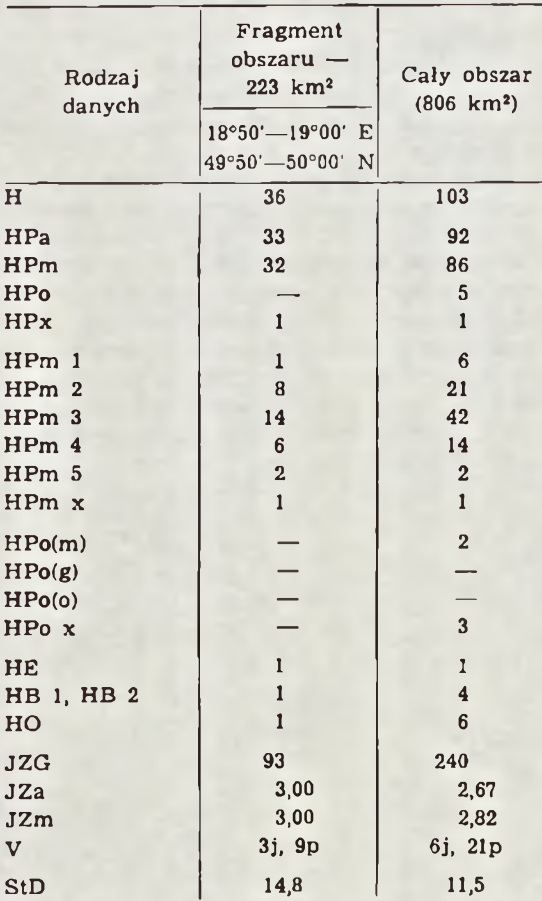

**Tab. 2. Wyniki szczegółowej inwentaryzacji bociana białego na Śląsku Cieszyńskim <sup>i</sup> w rejonie Zbiornika Goczałkowickiego w 1993 r.**

 $j$  — jajo,  $p$  — pisklę

Wyniki inwentaryzacji muszą być przedstawione w sposób jasny <sup>i</sup> zrozumiały dla każdego, najlepiej w formie ujednoliconej tabeli (przykład: tab. <sup>2</sup> i ryc. 4).

Należy się starać o zebranie następujących dalszych informacji, jak np.:

1) stada i liczba bocianów nielęgowych spotykanych w maju i czerwcu (symbol: WiSt),

2) rok zbudowania nowego gniazda — jest to ważne zwłaszcza dla nowo zasiedlanych obszarów Karpat, Sudetów i Przedgórza tych pasm górskich,

3) umiejscowienie gniazda (patrz przykład w tab. 1),

4) odległość gniazda od zamieszkałych zabudowań,

5) terminy przylotów (lepiej: zajmowania gniazd) przez pierwszego <sup>i</sup> drugiego ptaka z pary lub samca i samicy,

6) terminy pierwszych wylotów młodych z gniazd,

7) terminy odlotów (ostatnich obserwacji na gnieździe) ptaków starych i młodych,

8) częstotliwość i intensywność walk o gniazdo z innymi bocianami, wyrzucanie jaj <sup>i</sup> piskląt (można notować wiek, masę ciała; warto też zmierzyć długość dzioba padłego pisklęcia),

9) przyczyny śmierci ptaków dorosłych i lotnych piskląt.

10) wielkość pełnych zniesień, czyli liczba składanych jaj, terminy znoszenia, liczba wyklutych piskląt; dane te można uzyskać obserwując zawartość gniazd z miejsc wyżej położonych niż gniazdo lub kontrolując niektóre gniazda łatwiej dostępne.

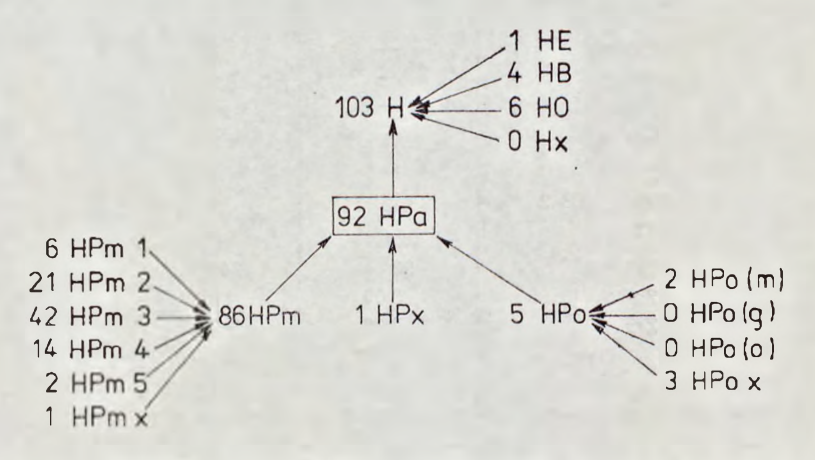

Ryc. 4. Graficzne przedstawienie wyników cenzusu bocianów białych w południowej części Śląska w 1993 r. (patrz też ryc. <sup>1</sup> i tab. 2). — Graphic presentation of the results of the White Stork census in the southern part of Silesia in 1993 (see also Fig. <sup>1</sup> and Tab. 2)

Bardzo niebezpiecznym okresem w życiu młodych bocianów są pierwsze tygodnie po opuszczeniu gniazda. W tym czasie (zwykle jest to koniec lipca <sup>i</sup> sierpień) duża frakcja mło-

28

dych bocianów ginie porażona prądem elektrycznym, np. podczas siadania lub odpoczynku na trawersach nie zabezpieczonych slupów elektrycznych średniego napięcia czy też w rezultacie zderzeń z drutami napowietrznych linii elektrycznych i telefonicznych.

Odpowiedzi według punktów 5—9 na ogół można uzyskać w wywiadzie z właścicielami posesji, na której znajduje się gniazdo bociana. Można poprosić też gospodarzy o odnotowanie w kalendarzu dokładnych terminów przylotów bocianów z zimowisk oraz innych informacji.

# **Metoda ankietowa i jej efektywność**

Przy rozsyłaniu ankiety trzeba koniecznie oprzeć się na podziale administracyjnym kraju. Ankieta powinna być rozprowadzona tak, aby dotarła do odbiorców na przełomie czerwca <sup>i</sup> lipca oraz, aby uzyskane dane pochodziły z całego terenu badań. Dotychczas najlepsze wyniki otrzymano kierując ankiety do sołectw, co najczęściej odpowiada obszarowi jednej wsi. Przy rozsyłaniu i zbieraniu wypełnionych ankiet cenna jest zwłaszcza pomoc Wojewódzkich Konserwatorów Przyrody. Formularze ankietowe nie mogą zawierać zbyt szczegółowych pytań, w związku z czym nie uzyskamy danych odnośnie do wielu aspektów biologii bociana (Jakubiec 1985a, 1986).

W celu zebrania danych o rozmieszczeniu i liczebności bociana w Polsce ankiety rozesłano w latach 1974 <sup>i</sup> 1984. Przeważającą ich część wypełnili sołtysi oraz służba rolna urzędów gminnych <sup>i</sup> jest to materiał najcenniejszy. Wyniki z ankiety skonfrontowano z uzyskanymi bezpośrednio w terenie (Jakubiec <sup>1985</sup>b, c). <sup>Z</sup> przeprowadzonych porównań wynika, iż ankiety dość dobrze oddają stan faktyczny obszarów, na których bociany gnieżdżą się niezbyt licznie. Jest to dość zrozumiałe, ponieważ w takich warunkach obecność lęgowych bocianów traktowana jest jako coś wyjątkowego. Na przykład na porównywalnym obszarze 23 byłych powiatów Górnego Śląska <sup>i</sup> Zachodniej Małopolski w ankietach wykazano w 1974 r. obecność 754 par. Ostatecznie stan ten oszacowano na 825 par, doliczono bowiem pary z tych terenów, z których nie otrzymano zwrotu ankiet. Profus <sup>i</sup> Mielczarek (1981) zarejestrowali na tym samym obszarze 774 pary i 30 gniazd zajmowanych przez 2 bociany 2—4 tygodnie (HB 2), które przez ankieterów zostały uznane za pary HPa. Wypełniający ankietę, dla uproszczenia, nie mieli obowiązku wyróżnienia par HPa od gniazd typu HB 2. Na wymienionym obszarze

**Tab. 3. Efektywność metody ankietowej mierzona odsetkiem (%) wykrytych par na terenach o wysokim zagęszczeniu populacji bociana na Warmii i Mazurach**

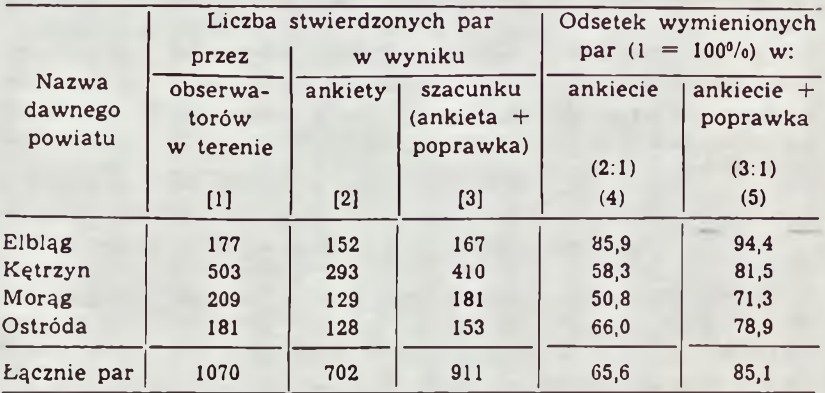

Efektywność przedstawiono jako ilorazy liczby par wymienionych w ankiecie (4) i ankiecie z oszacowaną poprawką (5) do łącznej liczby par odnotowanych przez obserwatorów w terenie. Założono, że obserwatorzy wykryli wszystkie pary (1 = 100%). Dane w rubrykach:  $[1]$  wg Goc <sup>i</sup> Niepiekło (1980), Okulewicza (1985), Szymochy (1985) <sup>i</sup> Ulczyckiego (1985); [2—3] wg Jakubca (1985b)

gniazduje średnio 5—6 par na 100 km<sup>2</sup> powierzchni. Wyniki zebrane w terenie i przez ankieterów są dość zgodne, a błąd mieści się w granicach 3—6%.

W populacjach bocianów żyjących w wysokim zagęszczeniu  $(StD = 15-45$  par na 100 km<sup>2</sup>) ankieterzy odnotowali średnio zaledwie 2/3 par stwierdzonych przez ornitologów zbierających dane bezpośrednio w terenie, przy założeniu, że ci ostatni wykryli wszystkie pary (tab. 3), w przeciwnym przypadku odsetek wykrytych stanowisk lęgowych byłby bowiem jeszcze niższy.

Wysyłanie ankiet do szkół nie dało spodziewanych rezultatów, ponieważ najważniejsze informacje podczas liczenia należało uzyskać w lipcu, a więc w okresie szkolnych wakacji (nie publ. dane autora).

Na Węgrzech do inwentaryzacji bocianów zaangażowano z powodzeniem listonoszy, natomiast w Styrii (Austria) koordynator liczeń dowiadywał się o sposobie zajmowania gniazd, liczbie młodych i innych parametrach poszczególnych par od właściciela posesji z gniazdem bociana w rozmowie telefo-

nicznej. Jest zrozumiałe, że tą metodą nie wykryje się gniazd nowych, tegorocznych. W niedalekiej zapewne przyszłości cenzusy prowadzone będą po części np. ze sterowców, co byłoby wygodne, zwłaszcza na obszarach licznie zasiedlanych przez bociany (np. na Mazurach).

Wskazane jest, by podstawowe wyniki regionalnych liczeń w miarę szybko publikować w przyrodniczych czasopismach lokalnych, a dopiero później przygotować szczegółowe opracowanie w czasopismach fachowych. W "Chrońmy Przyrodę Ojczystą" istnieje możliwość opublikowania zbiorczo "suchych" wyników, wg następującego schematu: nazwa gminy dawnego powiatu lub powierzchni atlasowej HPa, HPm, HPo, HPx JZG, JZa, JZm, StD, nazwisko i imię obserwatora. Dotychczas szczegółowe wyniki cenzusów ukazywały się dopiero po 10 latach od zebrania danych w terenie, co w przyszłości nie powinno mieć miejsca.

Pragnę wyrazić serdeczne podziękowanie Panu drowi J. Ptaszykowi za udzielenie cennych uwag w trakcie pisania niniejszego opracowania.

#### SUMMARY

### **Quantitative studies on White Stork** *Ciconia ciconia —* **methodological remarks**

White Stork, thanks to the easiness of data collection, is a good species for quantitative, monitoring and other ecological studies (Fig. <sup>1</sup> and Tab. 1, 2). The paper contains a short review of methods used for censusing this species. Simultaneously the inquiry and direct field studies give the best results in data collection. Inquiries yield satisfactory results in areas with not too high density of breeding pairs. In places of high density (15—45 pairs/100 sqkm) respondents detected only 2/3 of the pairs found by ornithologists collecting data in the field (Tab. 3). By means of inquiry one cannot obtain reliable data on the pumber of raised fledged young, essential for the calculation of reproduction indices.

The instruction closely follows which was given in the appeal for the Vth International White Stork Census (G. Rheinwa1d,  $H.$  Schulz). In each region a coordinator should be responsible for the collection and overall-analysis of all data of the country. The best period for censusing is the second half of the nesting period of storks. In Poland it is from the beginning to end of July. Late broods must be controlled in August.

All White Stork population assessments from different countries, areas and years should be directly comparable. It is therefore necessary to apply an identical methodology in all countries. Not just nests, but  $$ the number of pairs is of major importance. Nesting pairs resp. nests occupied by pairs (HPa) must be registered. In detail the following parameters should be recorded (abbreviations following Schüz, 1952): HPa, HPm  $-$  number of pairs with fiedging young, HPo — number of pairs occupying a nest but without fledging young, HPx — number of pairs with unknown breeding success. In addition the number of fledging young in each nest should be recorded for calculation of further reproduction parameters. It is of major importance to strictly keep to this procedure. Only then it will be possible to compare data of different countries as weel as recent and older census results  $(H.$  Schulz – Instructions for data Recording; 1994).

The presentation of regional data should be based, among others, on the grid of geographical coordinates easy to transform into other division systems (administrative units, physiographical division, UTM grid, etc.) when needed (Fig. 1—3).

#### PIŚMIENNICTWO

Bogucki Z. 1994. *Rozmieszczenie <sup>i</sup> liczebność bociana białego (Ciconia ciconia) w pięciu województwach Wielkopolski w latach 1984— 1985.* W: *Bocian biały (Ciconia ciconia) w Wielkopolsce* (red. <sup>P</sup>taszyk J.). Prace Zakł. Biol. i Ekol. Ptaków UAM 3: 43—67, Poznań.

Głowaciński Z. red. 1992. *Polska czerwona księga zwierząt.* PWRiL, Warszawa.

Głowaciński Z., Zemanek M. (w przygotowaniu). *Atlas rozmieszczenia płazów i gadów w Polsce.*

Goc A., Niepiekło B. 1980. *Bocian biały, Ciconia ciconia (L.), na terenie byłego powiatu elbląskiego w latach 1974—1975.* W: *Ekologia ptaków Wybrzeża — Bocian biały, Ciconia ciconia (L.)* (red. Strawiński S.). UG, s. <sup>67</sup>—79, Gdańsk.

Hordowski J. 1990. *Rozmieszczenie <sup>i</sup> liczebność bociana białego (Ciconia ciconia L.) w wojwództwie przemyskim.* Roczn. Przemyski 27: 291—303.

Jakubiec Z. (red.) 1985a. *Populacja bociana białego Ciconia ciconia L. w Polsce. I.* Studia Naturae A, 28: <sup>1</sup>—263.

Jakubiec Z. 1985b. *Próba ustalenia wiarygodności wyników ankiety na podstawie porównania z wynikami bezpośrednich kontroli terenowych.* Studia Naturae A, 28: 223—232.

Jakubiec Z. 1985c. *Liczebność <sup>i</sup> zagęszczenie bociana białego w Polsce w roku 1974.* Studia Naturae A, 28: 233—245.

Jakubiec Z. 1986. *Program badan nad bocianem białym (Ciconia ciconia) w Polsce.* Not. Orn. 27, <sup>1</sup>—2: 73—78.

Jakubiec Z. 1991. *Bocian biały — Ciconia ciconia (L., 1758).* W: *Ptaki Śląska. Monografia faunistyczna —* Dyrcz A., Grabiński W., Stawarczyk T., Wtkowski J. Ss. <sup>69</sup>—77, Wrocław

Kujawa K. 1991. *Przydatność metody ankietowej w badaniach populacyjnych nad bocianem białym (Ciconia ciconia).* Not. Orn. 32, 1—2: 105—114.

Luniek M., Nowiekij W. 1990. *Gniezdowanie bielogo aista (Ciconia ciconia L.) w warszawskom stolicznom woiewodstwie w 80-ch godach.* W: *Aisty: rasprostranienie, ekologia, ochrana* (red. Sawicki <sup>j</sup> B. P., Sa mu si en ko E. G.). Ss. <sup>109</sup>—112, Nawuka <sup>i</sup> Technika, Minsk.

Mrugasiewicz A. 1971. *<sup>O</sup> potrzebie ujednoliconych badań ilościowych nad bocianem białym (Ciconia ciconia) w Polsce.* Not. Orn. 12, 1—2: 18—27.

Okulewicz J. 1985. *Wyniki inwentaryzacji gniazd bociana białego w powiecie kętrzyńskim w 1974 roku.* Studia Naturae A, 28: 53—58.

Profus P. 1994. *Apel <sup>o</sup> uczestnictwo <sup>w</sup> V. Międzynarodowym Cenzusie Bociana Białego (1994—1995).* Chrońmy Przyr. Ojcz. 50, 2: 96—98.

Profus P., Mielczarek P. 1981. *Zmiany liczebności bociana białego Ciconia ciconia (Linnaeus, 1758) w południowej Polsce.* Acta Zool. Crac. 25, 6: 130—218.

Ptaszyk J. (red.) 1994. *Bocian biały (Ciconia ciconia) <sup>w</sup> Wielkopolsce.* Prace Zakł. Biol. i Ekol. Ptaków UAM 3: <sup>1</sup>—184.

Schüz E. 1952. *Zur Methode der Storchforschung.* Beiträge zur Vogelkunde 2: 287—298.

Schüz E. 1980. *Status und Veränderung des Weißstorch-Bestandes.* Naturwiss. Rundschau 33: 102—105.

Szymocha Z. 1985. *Wyniki inwentaryzacji bociana białego w powiecie ostródzkim w 1974 roku.* Studia Naturae A, 28: 49—51.

Ulczycki F. 1985. *Wyniki inwentaryzacji bociana białego w powiecie morąskim w 1974 roku.* Studia Naturae A, 28: 47—49.

Walasz K., Mielczarek P. 1992. *Atlas ptaków lęgowych Małopolski 1985—1991.* Biologica Silesiae, Wrocław.

Zieliński P., Andrzejczak S. 1991. *Próba oceny wiarygodności wyników inwentaryzacji gniazd bociana białego (Ciconia ciconia) uzyskanych metodą wywiadu.* Not. Orn. 32, 3—4: 143—148.

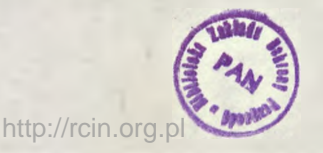